# **AMAZON MACHINE LEARNING AND ANALYTICS TOOLS**

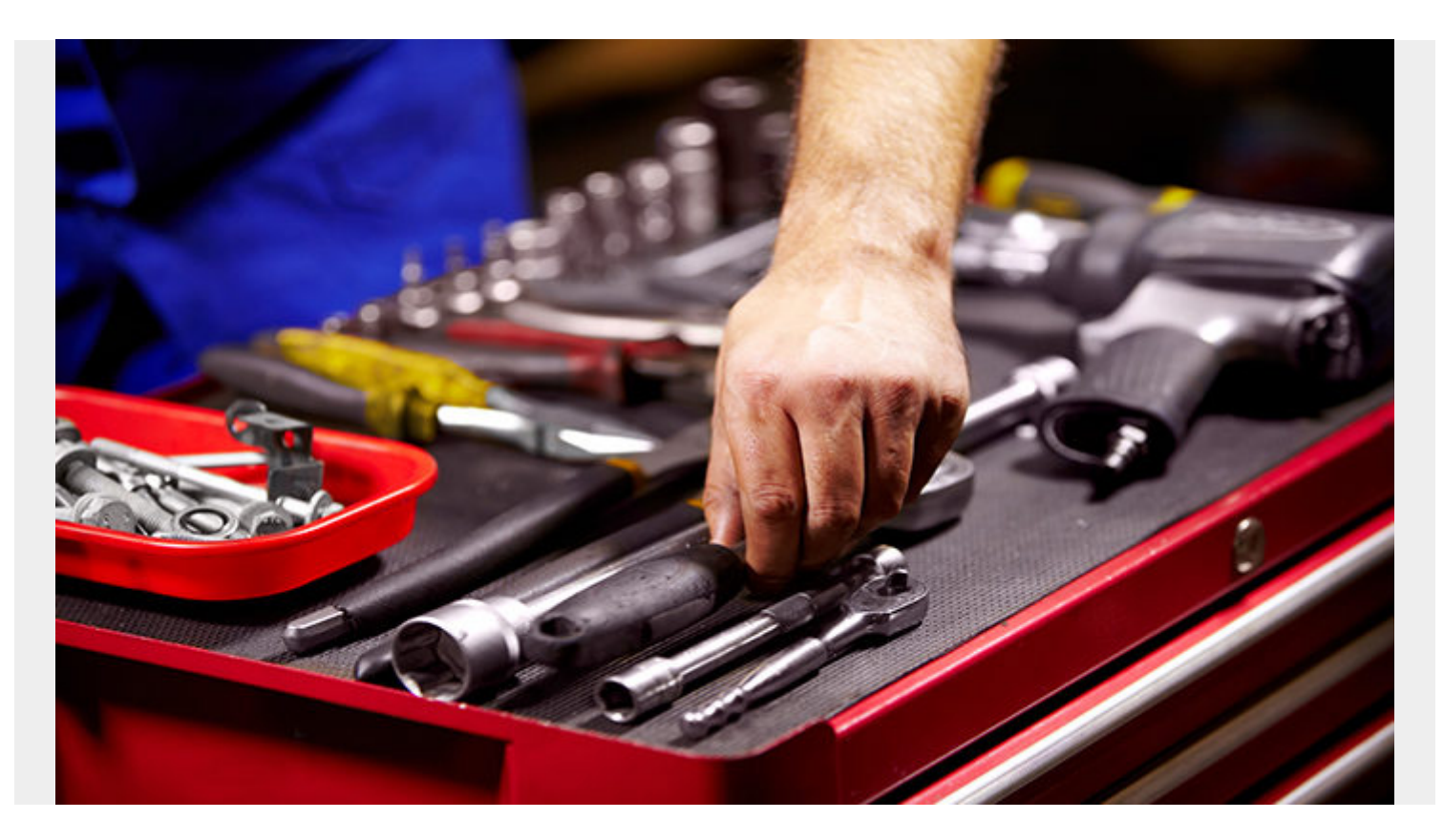

Here we begin our survey of Amazon AWS cloud analytics and big data tools. First we will give an overview of some of what is available. Then we will look at some of them in more detail in subsequent blog posts and provide examples of how to use them.

Amazon's approach to selling these cloud services is that these tools take some of the complexity out of developing ML predictive, classification models and neural networks. That is true, but could it be limiting.

In other words, linear and logistic regression and especially neural networks (used for deep learning) are not for the faint of heart. Amazon ML picks the algorithm for the user. Data scientists are used to being able to do that and to modifying the parameters for said model. Amazon would say users do not need to do that, as their algorithms will do what the data scientist does, which is to change the parameters automatically to reduce the error rate (i.e., the difference between predicted and observed values) to their lowest value.

## **The Amazon Machine Learning and Analytics Console**

When you log into the Amazon AWS console it presents this list of items. You can pick from these and add them to your account. But be careful as the meter starts running when you do that.

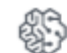

**Machine Learning** 

Amazon SageMaker Amazon Comprehend **AWS DeepLens** Amazon Lex Machine Learning **Amazon Polly** Rekognition **Amazon Transcribe** Amazon Translate

**Analytics** ☞

> Athena **FMR** CloudSearch **Elasticsearch Service Kinesis** QuickSight<sup>[2]</sup> Data Pipeline **AWS Glue**

The Machine Learning tools at the top are mainly geared toward voice, image, and text analysis, except for the Machine Learning model. (We already wrote about how to use Google Natural Language API [here.](https://www.bmc.com/blogs/google-natural-language-api-and-sentiment-analysis/))

Voice and image recognition is not really a business application. It is a service that you can program yourself using neural networks and train that with publicly downloadable free datasets or pay Amazon to use their cloud. But most people doing analytics in their daily jobs are not going to be interested in creating their own Apple Siri or other voice recognition type system.

Instead they are more like to benefit from less esoteric tools like Athena or QuickSight. QuickSight, in fact, is so easy the end user could use it. So you could set that up and let your end users play with it, thus freeing up your data science resources, somewhat.

Athena lets you wrap a schema around any data in Amazon S3 (i.e., one of their cloud storage products) and then run queries against that.

So let's look at a couple of these products briefly to see which might be of use to you.

First, a word. Anyone who uses Amazon EC2 knows that subscription fees can mount quickly. Amazon says that for most of the products listed on the AWS management console there are no upfront fees and you pay as you go. But note that the tutorials are not including in the free tier pricing, so watch your subscription fees. (You can create billing alerts on your Amazon account. So here would be a good place to stop and do that.)

#### **Amazon Product Overview**

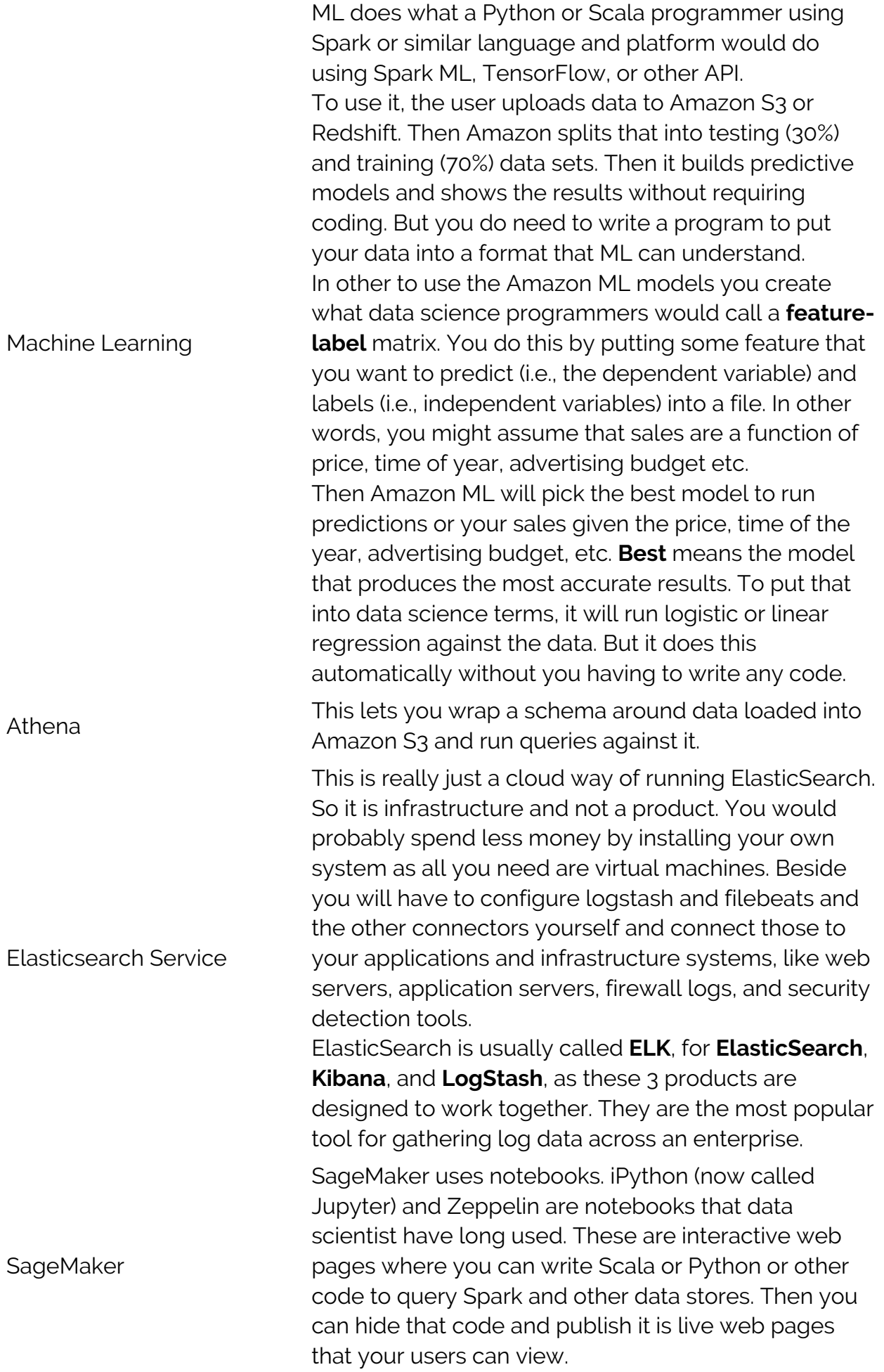

### DeepLens

Is an actual physical video camera and cloud service to do image recognition. Connects to SageMaker and other Amazon tools like Amazon Kinesis Video Streams.

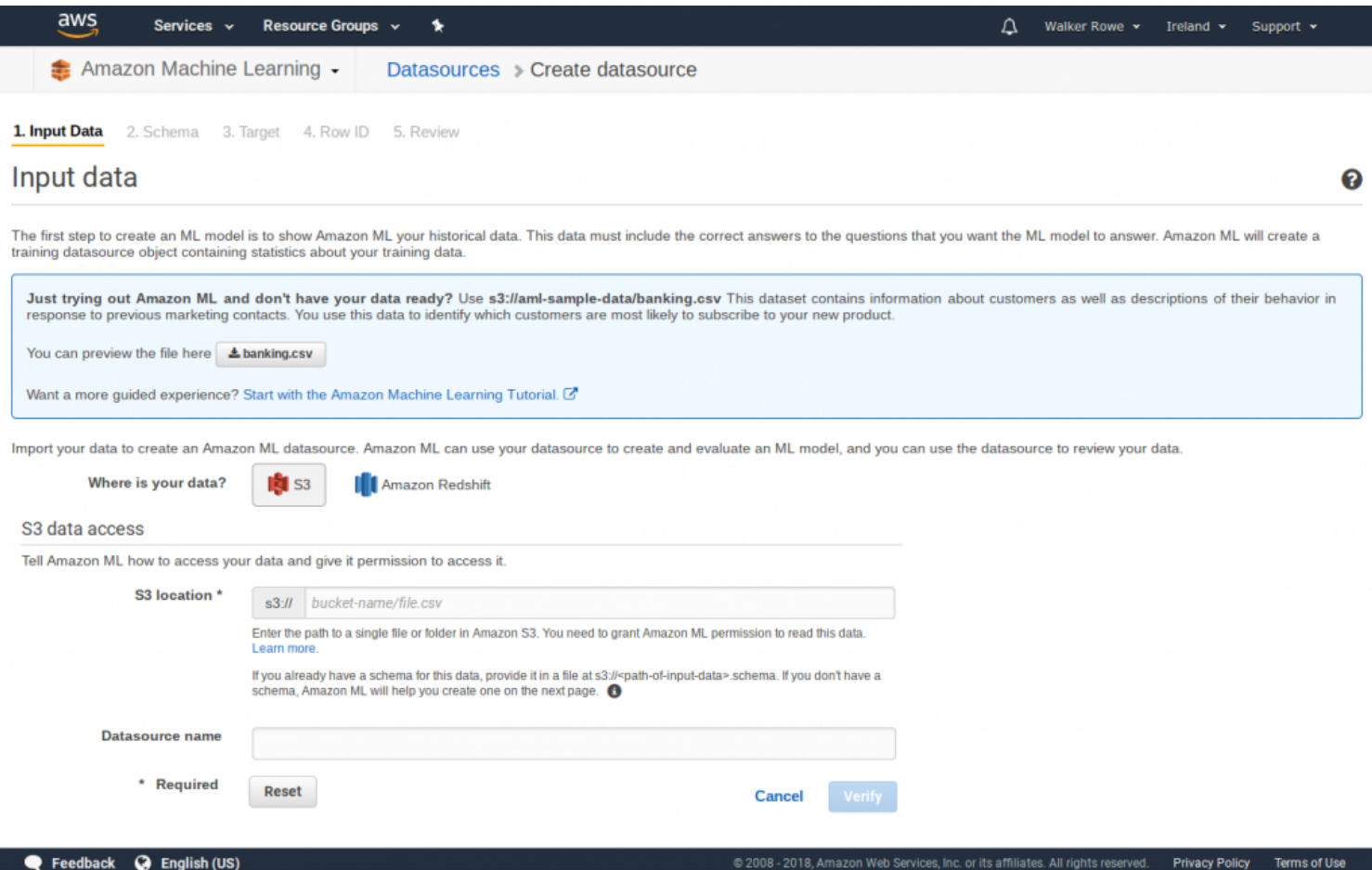